**Rivers to Ranges** Environmental Works Toolkit

# Training

Revised 24 January 2018

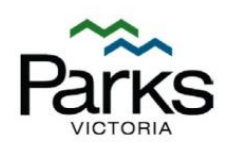

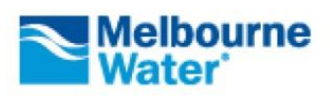

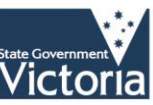

Department of **Environment and** Victoria Primary Industries

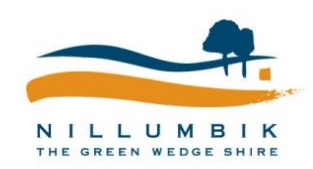

# **Acknowledgements**

This document is part of the Environmental Works Toolkit. The Toolkit was developed by the *Warrandyte to Kinglake Habitat Corridor Network* (now *Rivers to Ranges Network*) enabled by State Government funding. The Toolkit is free to use and adapt. If you do please acknowledge the *Rivers to Ranges Network* and the project partners (Nillumbik Shire Council, Parks Victoria, Melbourne Water and the Department of Environment, Land, Water and Planning).

# **Further information**

For further information on the Rivers to Ranges Project or the Environmental Works Toolkit, visit the Nillumbik Shire Council Website at [www.nillumbik.vic.gov.au](http://www.nillumbik.vic.gov.au/) or contact the project coordinator, Stacey Warmuth at Nillumbik Shire Council on 9433 3184 or [stacey.warmuth@nillumbik.vic.gov.au.](mailto:stacey.warmuth@nillumbik.vic.gov.au)

# **Disclaimer**

This material may be of assistance to you but Nillumbik Shire Council and its employees and the State of Victoria and its employees do not guarantee that the publication is without flaw of any kind or is wholly appropriate for your particular purposes and therefore disclaims all liability for any error, loss or consequences which may arise from your relying on any information contained in this material.

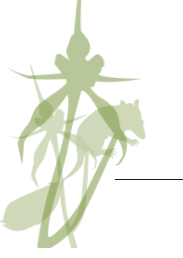

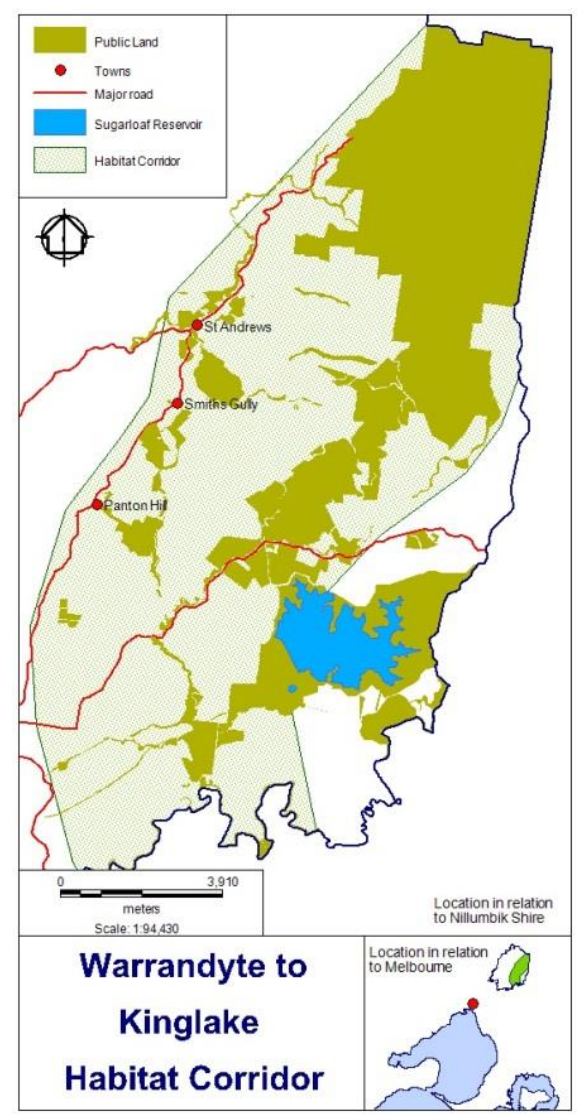

# **Table of contents**

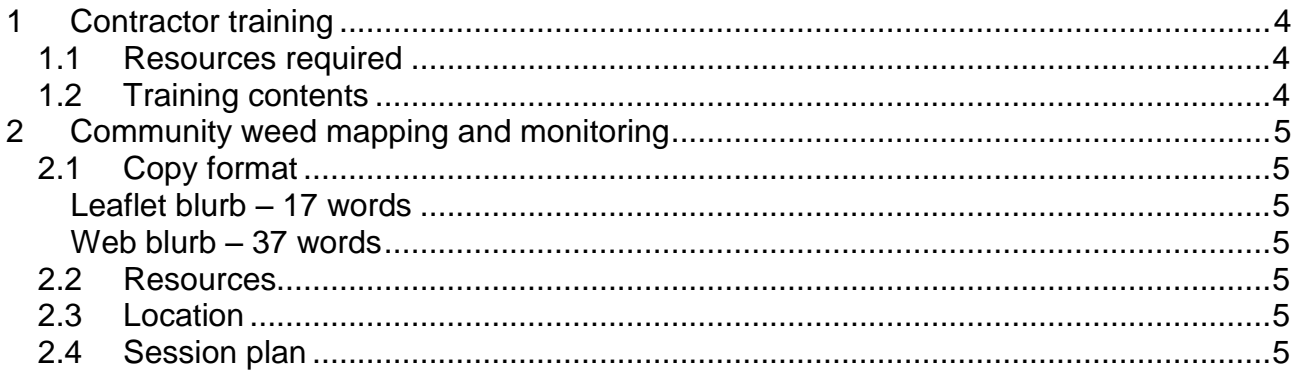

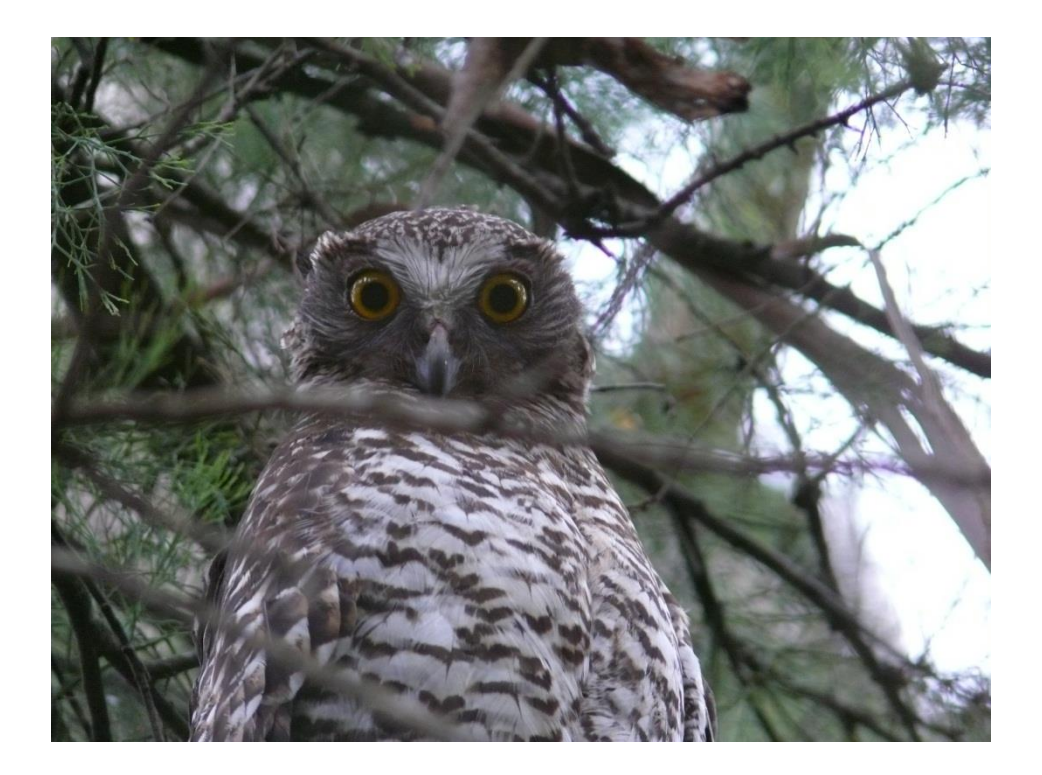

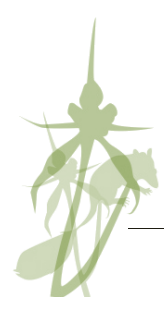

## <span id="page-3-0"></span>**<sup>1</sup> Contractor training**

Following are components to include when training contractors in how to follow the Environmental Works contractor reporting procedure. Learning is more effective when the system is presented to all contractors followed up with one-on-one, on-site training with a laptop.

#### <span id="page-3-1"></span>**1.1 Resources required**

- **PowerPoint presentation (contact for an example)**
- **Environmental Works Contractor Reporting Procedure**
- **Example works plan printout**
- **Example electronic works plan**

### <span id="page-3-2"></span>**1.2 Training contents**

- **Dverview** 
	- **Process**
	- **Resources**
	- **Expectations**
	- Data collection, acceptable formats
	- **Providing data to Council or Parks Victoria**
- Works plan
	- How to complete
- Weed mapping
	- What is an infestation?
	- How to define its boundaries?
	- **Mapping fields** 
		- How to assess extent?
		- How to assess cover?
- Weed control mapping
	- When to create a new record
	- Weed control fields

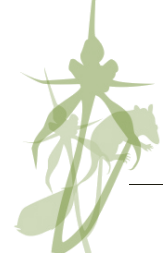

## <span id="page-4-0"></span>**<sup>2</sup> Community weed mapping and monitoring**

## <span id="page-4-1"></span>**2.1 Copy format**

#### <span id="page-4-2"></span>**Leaflet blurb – 17 words**

This practical session will show you how to map environmental weeds, plan works and monitor the results.

#### <span id="page-4-3"></span>**Web blurb – 37 words**

Controlling environmental weeds is rarely simple: you may need to control multiple weed species, over several years, with a limited budget. This practical session will show you how to map weeds, plan works and monitor the results.

Date: Sunday 13 September Time: 10am–1pm Cost: Free Facilitator: Venue: (Melway ref) Bookings:

Max number of participants: 12

#### <span id="page-4-4"></span>**2.2 Resources**

- Environmental Works planning, mapping and monitoring a guide for community groups and private landholders (in development – contact for an early version)
- Weed Recording sheet
- Works Plan Template (print out of an example Works Plan)

#### <span id="page-4-5"></span>**2.3 Location**

A indoors space with tables and chairs, and easy access to bushland with a variety of weeds.

#### <span id="page-4-6"></span>**2.4 Session plan**

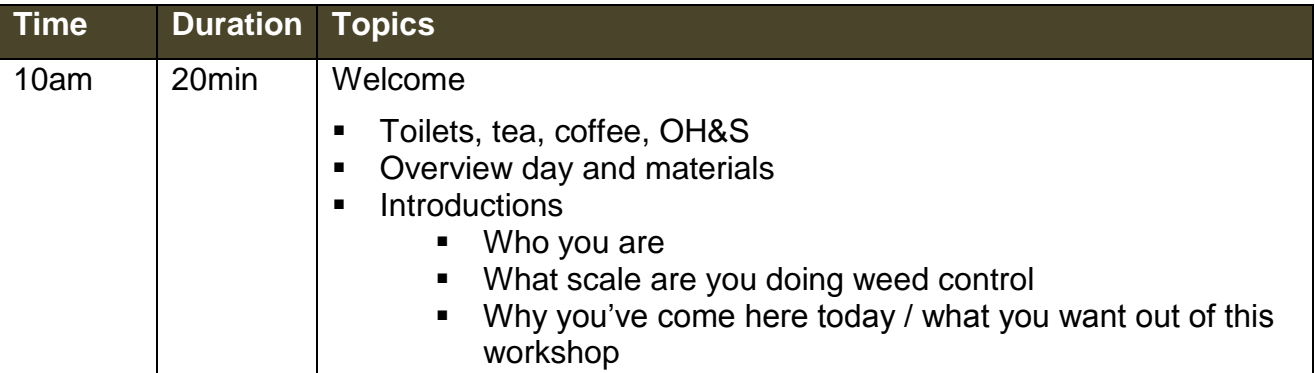

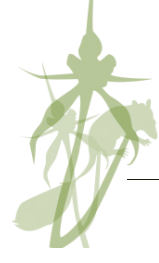

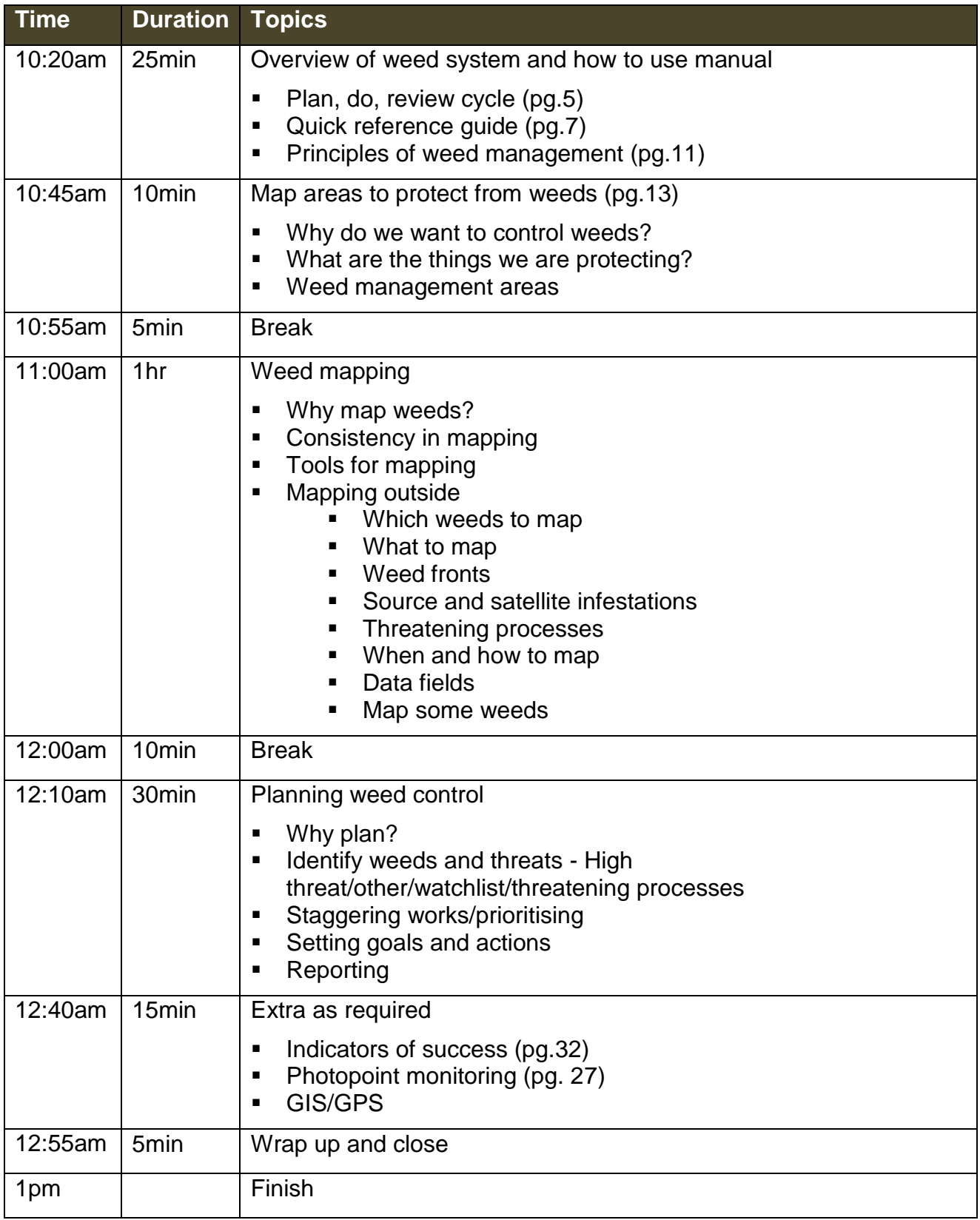

This session can be followed up with a practical session where participants can create a works plan for their community group or block of land.

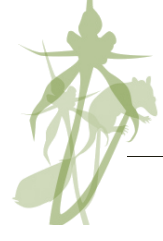